Хакасский филиал федерального бюджетного государственного образовательного учреждения высшего образования «Российский экономический университет имени Г.В. Плеханова»

# **СОСТАВ И ОФОРМЛЕНИЕ ВЫПУСКНОЙ КВАЛИФИКАЦИОННОЙ РАБОТЫ**

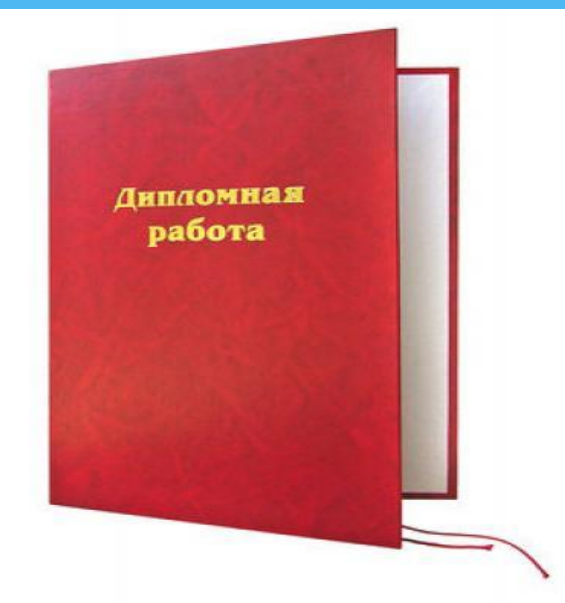

Выполнила: Шепотько Елизавета, группа ДЛЭ-141 Руководитель: Хоц Н.П

# **Порядок написания и защиты выпускной квалификационной работой**

1)выбор темы;

- 2) оформление задания по подготовке дипломной работы ;
- 3) подбор литературы по теме и ее изучение;
- 4) написание введения;
- 5) написание первой, второй, третьей части работы и согласование её с научным руководителем;
- 6) устранение замечаний научного руководителя, окончательное оформление работы и сдача ее на отзыв;
- 7) написание заключения;
- 8) оформление списка аббревиатур и списка литературы;
- 7) направление дипломной работы на внешнее рецензирование;
- 8) подготовка доклада и презентации;
- 9) защита дипломной работы перед аттестационной комиссией.

### **СТРУКТУРА РАБОТЫ**

- Титульный лист
	- Задание
- Календарный план (2 листа)
- Содержание
- Введение
- Глава 1,2,3 (содержат подпункты)
- Заключение
- Список аббревиатур
- Список использованных источников
- Приложения
- Последний лист (Форма РЭУ им. Г.В. Плеханова)

В работу вкладывается диск с текстом работы, отзыв научного руководителя и рецензия независимого эксперта

МИНИСТЕРСТВО ОБРАЗОВАНИЯ И НАУКИ РОССИЙСКОЙ ФЕДЕРАЦИИ Федеральное государственное бюджетное образовательное учреждение высшего профессионального образования «Российский экономический университет имени Г.В. Плеханова»

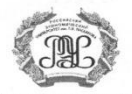

ХАКАССКИЙ ФИЛИАЛ

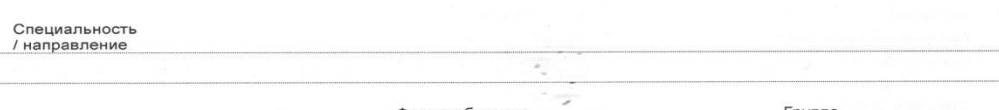

Форма обучения очная, очно-заочная, заочная, экстернат

аббревиатура группы

#### **ВЫПУСКНАЯ**

#### **КВАЛИФИКАЦИОННАЯ РАБОТА**

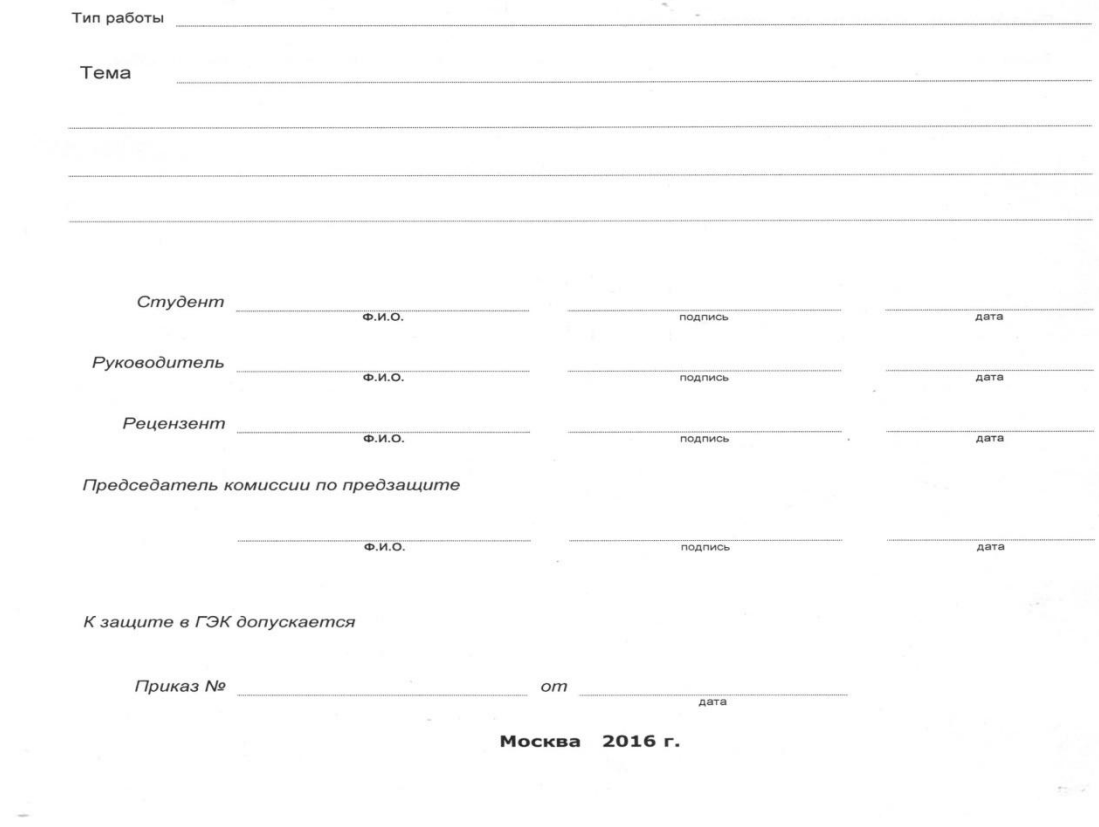

ВКР начинается с титульного листа. Он оформляется по установленной форме

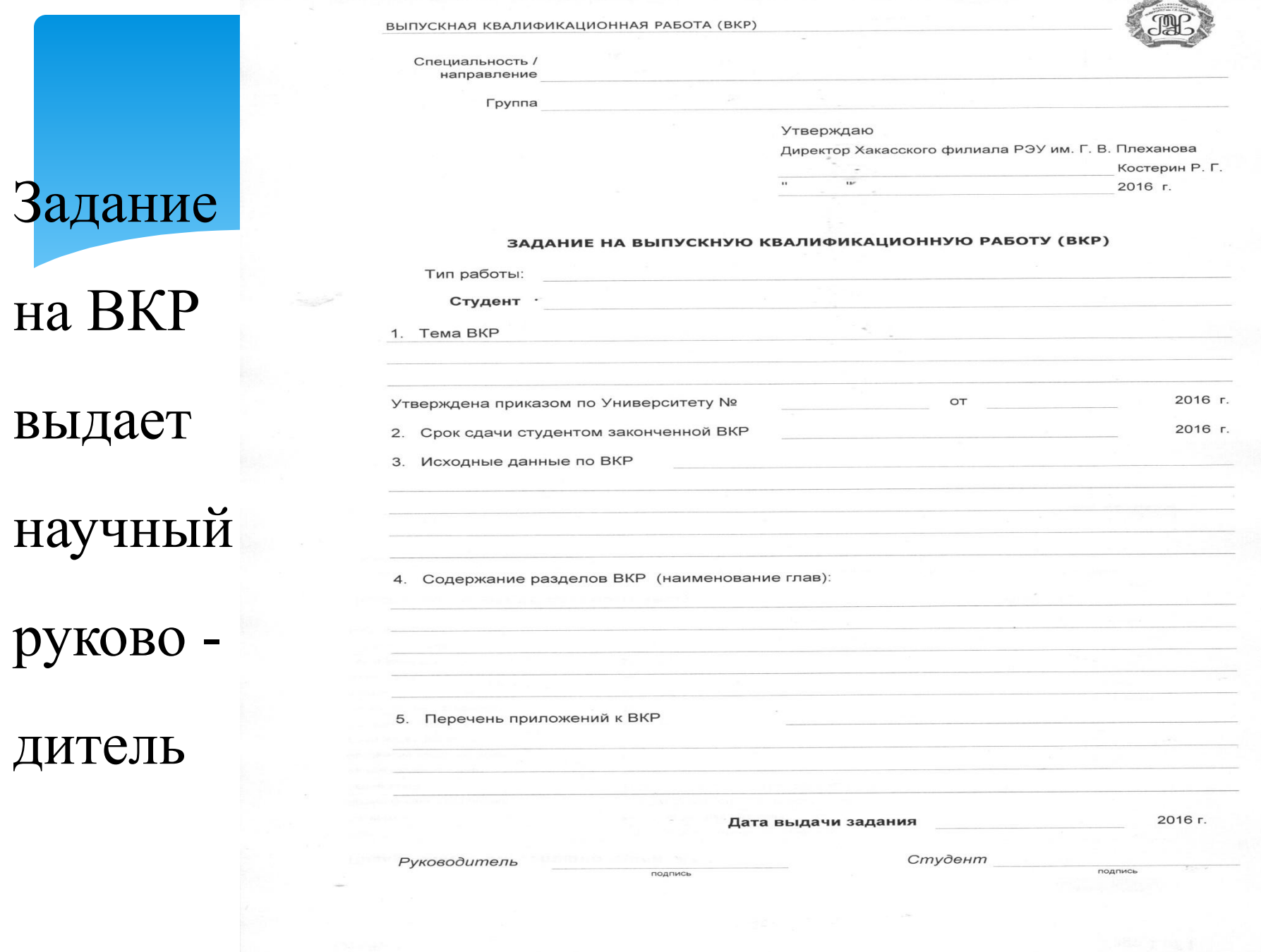

#### ВЫПУСКНАЯ КВАЛИФИКАЦИОННАЯ РАБОТА (ВКР)

Наименование этапа написания

выпускной квалификационной работоы

Утверждение структуры (оглавления) ВКР

Устранение замечаний руководителя ВКР

Устранение замечаний руководителя ВКР

Устранение замечаний руководителя ВКР

Устранение замечаний руководителя ВКР

Согласование содержания приложений к

Согласование текста приложений к ВКР

Устранение замечаний руководителя ВКР

Подготовка текста введения ВКР

Заявление на утверждение темы,

Приказ на утверждение темы ВКР Утверждение списка основных

информационных источников Подготовка структуры (оглавления) ВКР

Подготовка текста I главы ВКР Согласование текста I главы с

Подготовка текста II главы

Подготовка текста III главы Согласование текста III главы с

Подготовка текста IV главы ВКР Согласование текста IV главы с

Согласование текста II главы с

руководителем ВКР

руководителем ВКР

руководителем ВКР

руководителем ВКР

по тексту приложений

по IV главе ВКР

по III главе ВКР

по I главе

по II главе

руководителя и рецензента ВКР

 $n/n$ 

 $\mathbf{1}$ 

3

 $\Delta$ 5

 $6^{\circ}$ 

 $\overline{7}$ 

8

9

 $10$ 

11

 $12$ 

13

 $14$ 

15

16

 $17$ 

18 **BKP** 

19

 $20$ 

 $21$ 

 $2^{\circ}$ 

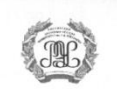

Подпись руководителя

Отметка об

исполнении

Фактическая дата

#### КАЛЕНДАРНЫЙ ПЛАН РАБОТ

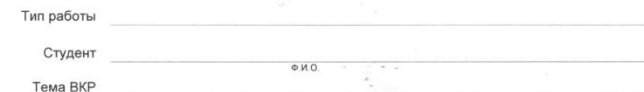

Плановая

дата

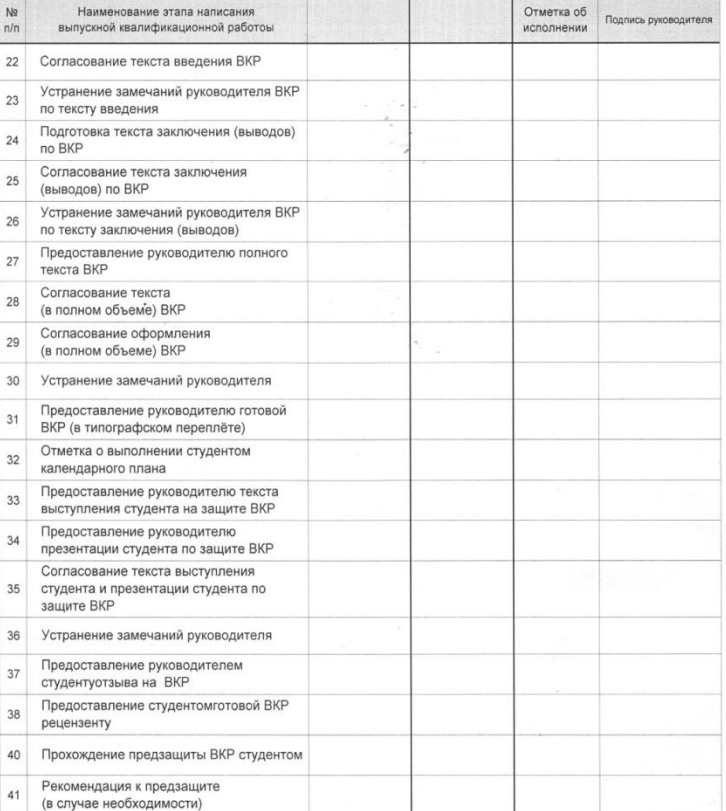

Студент

Подписк

ВЫПУСКНАЯ КВАЛИФИКАЦИОННАЯ РАБОТА (ВКР)

Руководитель ВКР

Председатель комиссии по предзащите ВКР

Подпись

### Календарный план работы над ВКР составляется

администрацией филиала и выдается студенту для выполнения

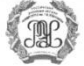

### СОДЕРЖАНИЕ

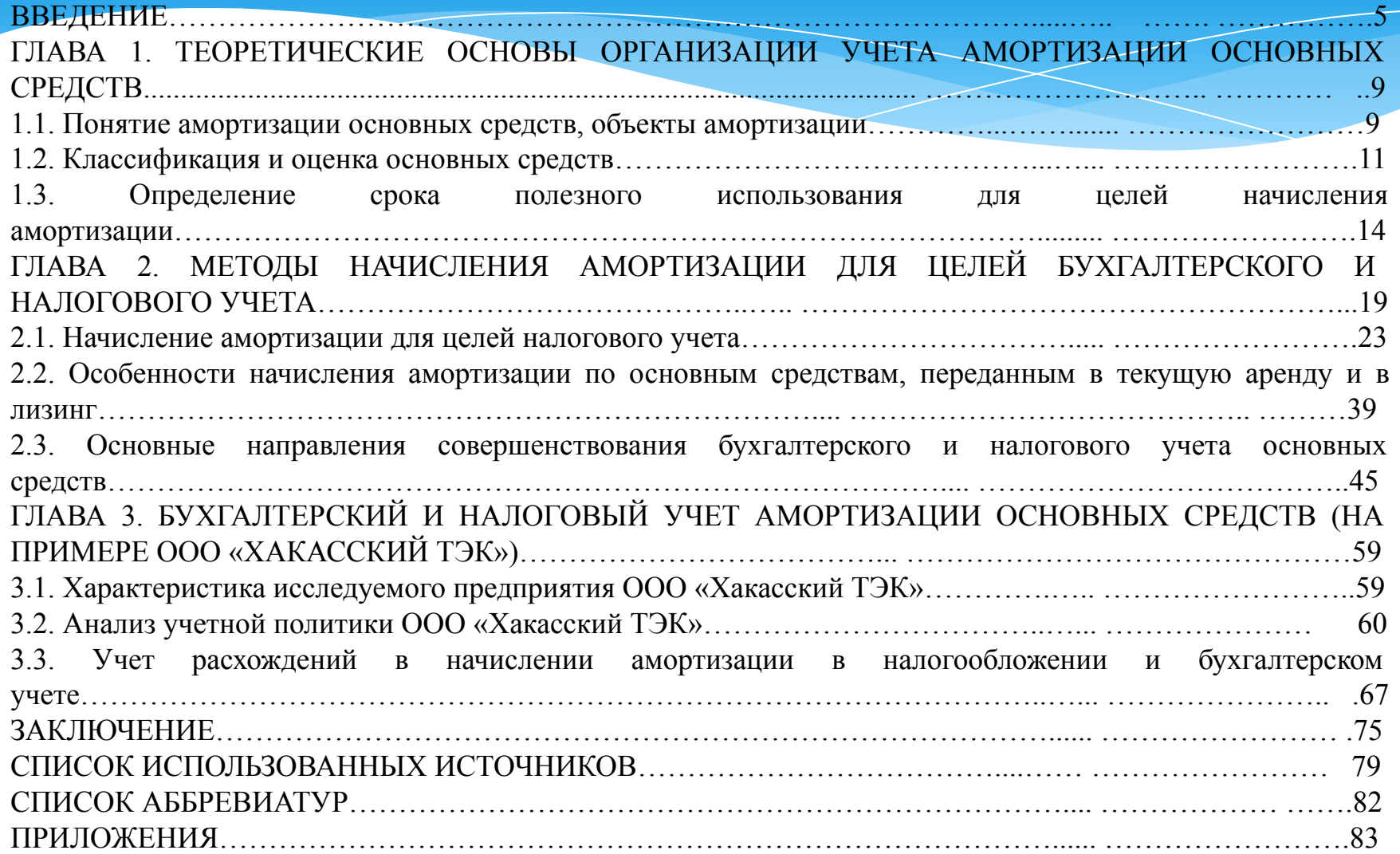

# Объем дипломной работы

- 60 80 страниц (без списка использованной литературы и приложений) в том числе:
- введение не более 3 страниц,
- заключение  $-3 5$  страниц,
- теоретическая часть примерно  $30\%,$
- аналитическая часть примерно  $45\%$ ,
- практическая часть примерно 25  $\%$ основного текста.

**Оформление основного текста**

Поля: сверху-20 мм, слева-30мм,

справа-10 мм, внизу-15 мм.

Шрифт: Times New Roman 14

Красная строка: 15 мм

Выравнивание: по ширине

### Заголовки 1 уровня: Содержание, введение, глава 1,

ГЛАВА 2, ГЛАВА 3, ЗАКЛЮЧЕНИЕ, СПИСОК ИСПОЛЬЗОВАННОЙ

ЛИТЕРАТУРЫ, ПРИЛОЖЕНИЯ

Шрифт: Times New Roman Размер шрифта -16 Все буквы заглавные Выравнивание: по центру без отступа Интервал: междустрочный – полуторный, После заголовка отступ - 18 пунктов

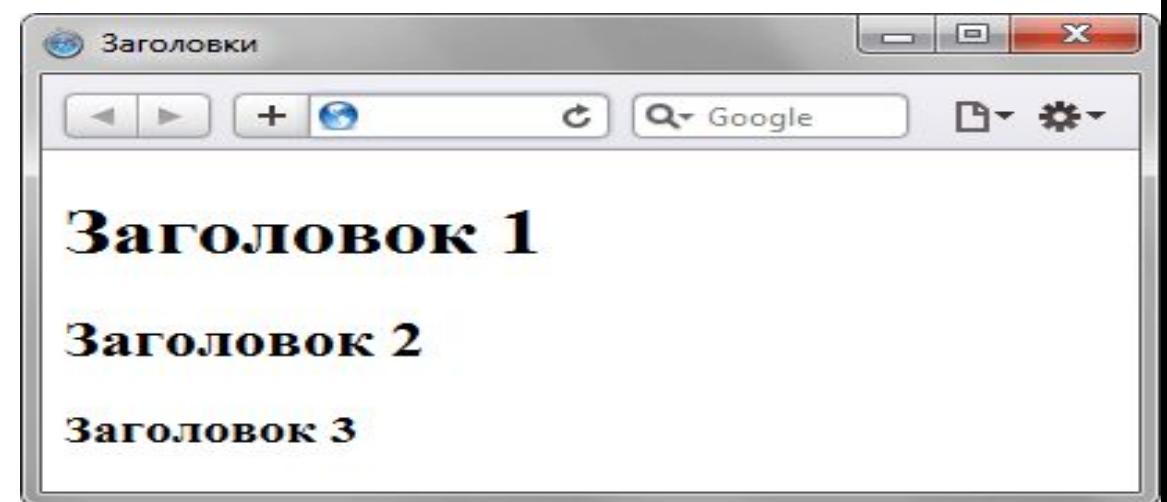

## **Заголовок 2 уровня -** Название параграфа

Шрифт: Times New Roman Размер шрифта: 16 Все буквы: строчные Выравнивание: по центру без отступа Интервал: междустрочный - полуторный До и после заголовка – 12 пунктов

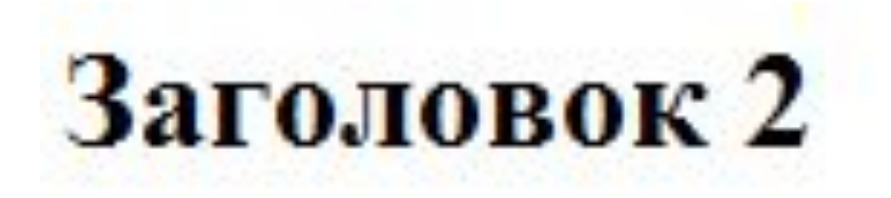

## **Сноски на источники:**

### **Концевые**

 Размещаются в нижней части страницы, нумеруются арабскими цифрами (шрифт 12).

### **Постраничные**

оформляются тем же шрифтом, что и основной текст работы (14 шрифт)

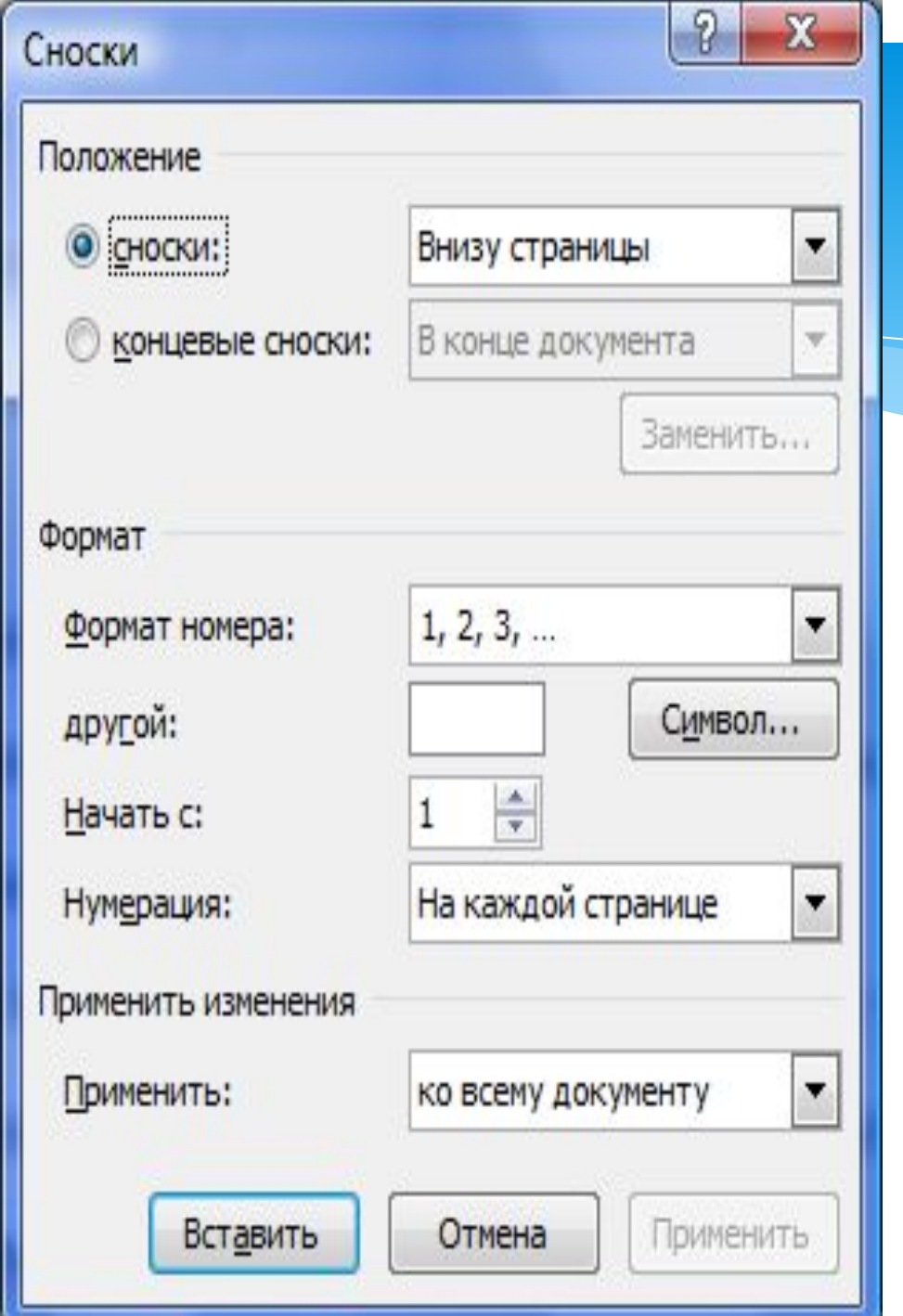

### Сноски постраничные

Пример: [5, 15] 5- номер источника в списке литературы

15- номер страницы, из которой взяли абзац, предложение, и т.д.

### **Нумерация страниц**

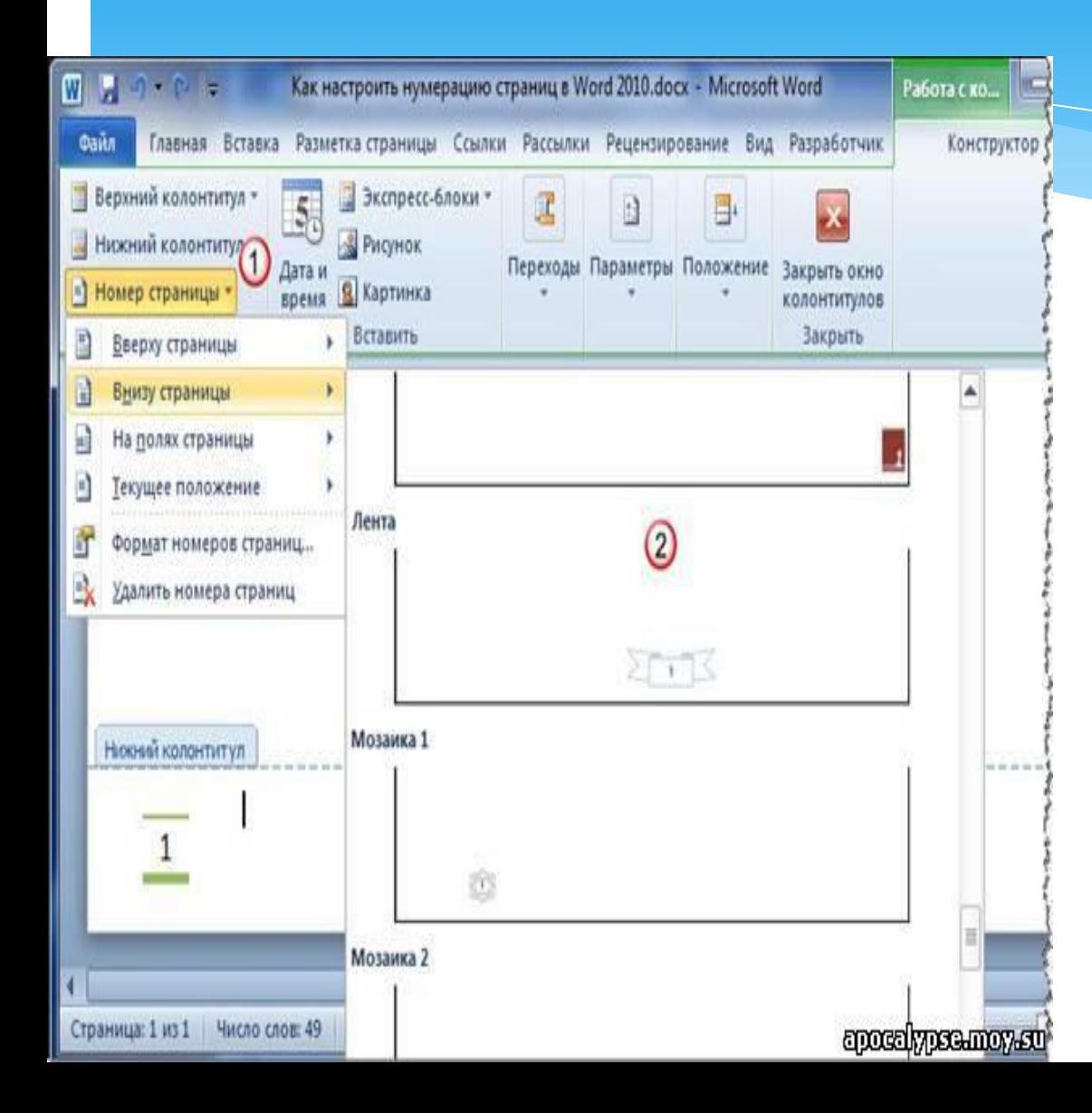

Размещена по центру-вверху; Шрифт- Times New Roman Размер шрифта -12

## **Оформление рисунков и таблиц**

1. Рисунок располагается по центру. Название пишется под рисунком без точки в конце, по центру без отступа (Рис.1. Название). Размер-14, интервал полуторный. 2. Название таблицы пишется над таблицей по центру без отступа. Размер-14, интервал полуторный. На любой объект должна быть ссылка в тексте.

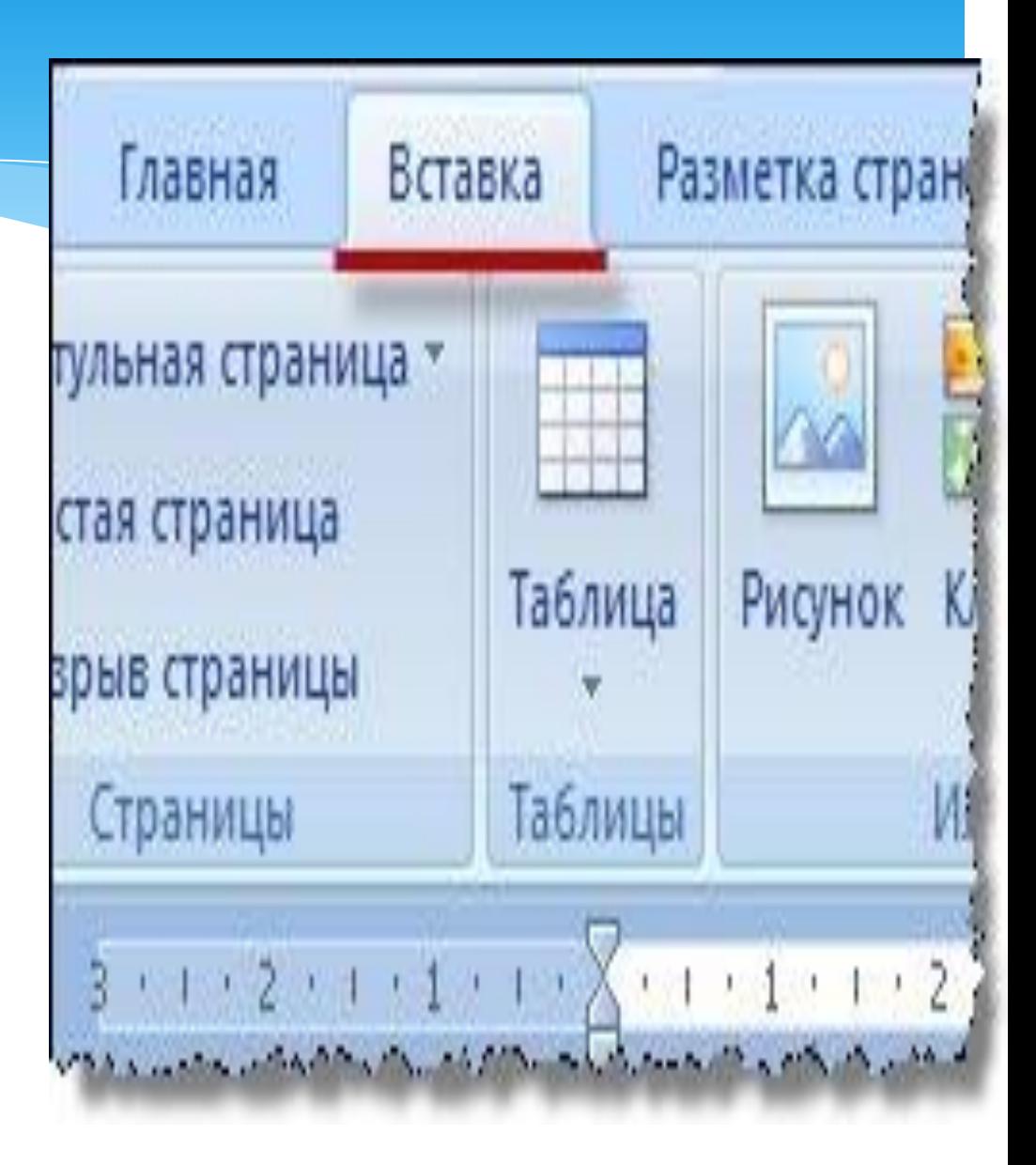

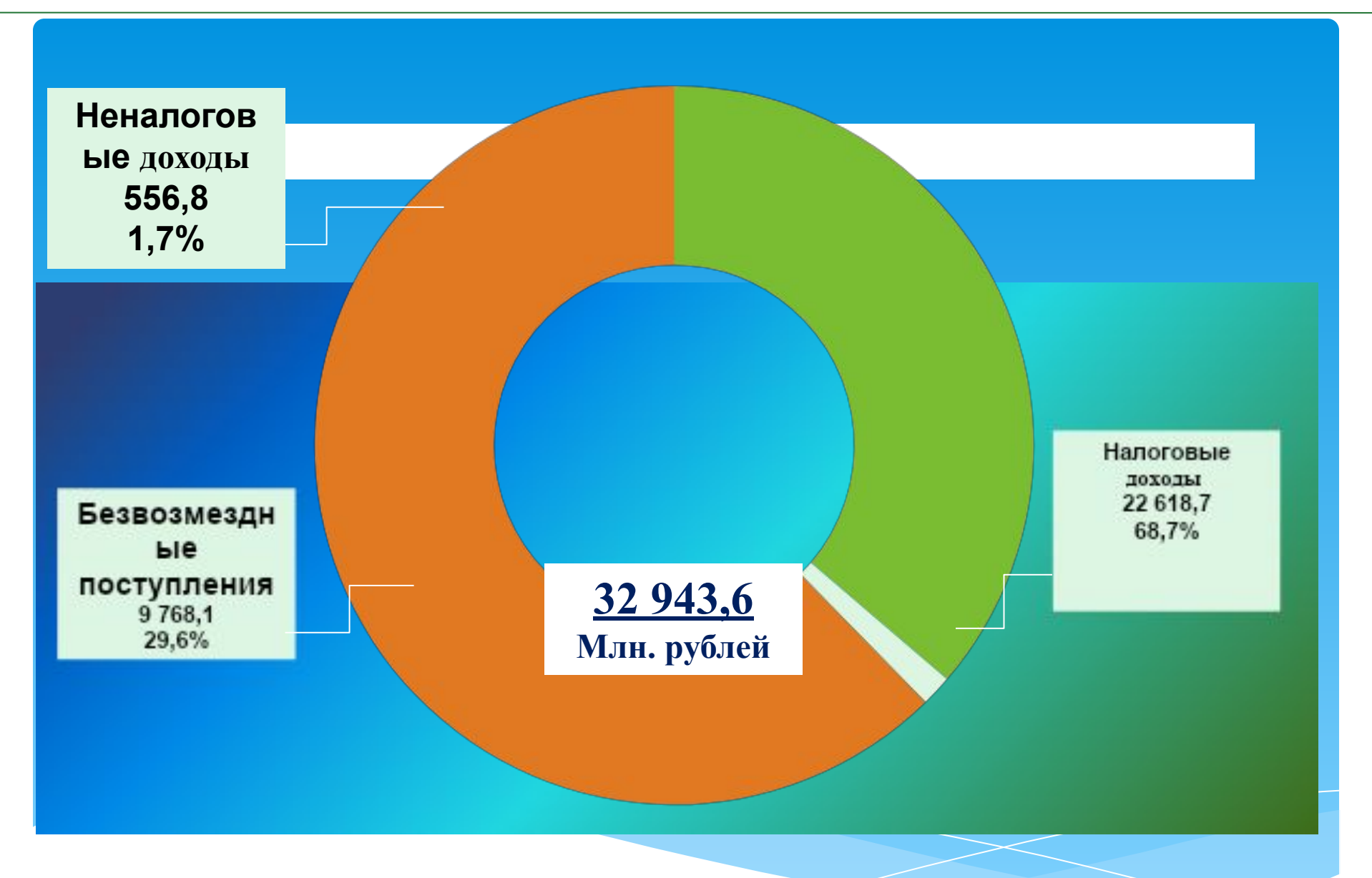

**Рис. 1. Структура доходов республиканского бюджета Республики Хакасия на 2015 год (млн. рублей/%)**

Таблица 6.

Хозяйственные операции по выбытию объектов основных средств в качестве вклада в уставный капитал

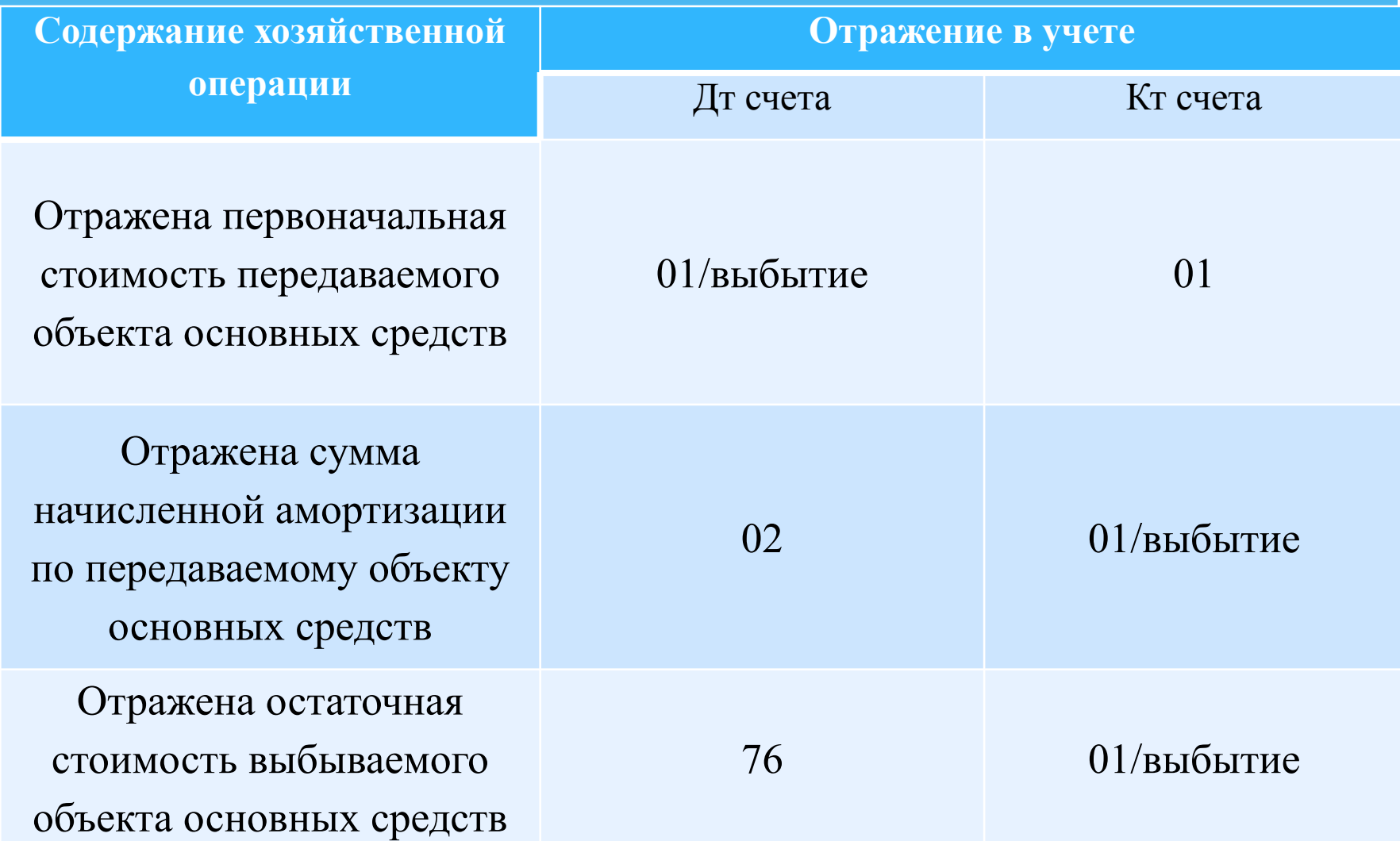

### **Оформление формул**

\* S n = S \*(1- 0, 01 \* k)n ,,,,,,,,,,,,,,,,,,,,,,,,,,,,,,,,,,,,,,,,,,,,(3),  $*$  где S  $_{n}$  - остаточная стоимость указанных объектов по истечении n месяцев после их включения в соответствующую амортизационную группу (подгруппу);

- \* S первоначальная (восстановительная) стоимость указанных объектов;
- n число полных месяцев, прошедших со дня включения указанных объектов в соответствующую амортизационную группу (подгруппу) до дня их исключения из состава этой группы (подгруппы), не считая периода, исчисленного в полных месяцах, в течение которого такие объекты не входили в состав амортизируемого имущества в соответствии со ст. 256 НК РФ;
- \* k норма амортизации (в том числе с учетом повышающего (понижающего) коэффициента), применяемая в отношении соответствующей амортизационной группы (подгруппы).

### ЗАКЛЮЧЕНИЕ

*Заключительная часть* дипломной работы (заключение) должна содержать выводы, сделанные по результатам всей работы. Эта часть, самая небольшая по объёму, имеет особую важность, поскольку именно здесь в завершённой и логически безупречной форме должны быть представлены защиту итоговые результаты вашего труда. В заключении необходимо соотнести полученные выводы с целями и задачами, поставленными во введении, соединить в единое целое извлечённые выводы, оценить успешность собственной работы.

### **Рекомендации руководителю организации**

- придерживаться в дальнейшем выбранного способа сдачи отчетности по телекоммуникационным каналам связи;
- рекомендуется установить одну из Справочно-правовых систем: СПС Гарант или СПС Консультант Плюс в связи с постоянными изменениями законодательства;
- рекомендуется зарегистрироваться в личном кабинете на сайте ПФР.

### **СПИСОК АББРЕВИАТУР**

**\* ГК РФ** – Гражданский кодекс Российской Федерации

- **\* Минфин РФ**  Министерство финансов Российской Федерации
- **\* МСФО** Международные стандарты финансовой отчетности
- **\* НДС** Налог на добавленную стоимость
- **\* НК РФ**  Налоговый кодекс Российской федерации

### **ОФОРМЛЕНИЕ СПИСКА ЛИТЕРАТУРЫ**

- Законодательные и иные нормативно-правовые акты по юридической силе)
- \* Учебные пособия, статьи журнала
- \* Интернет-ресурсы

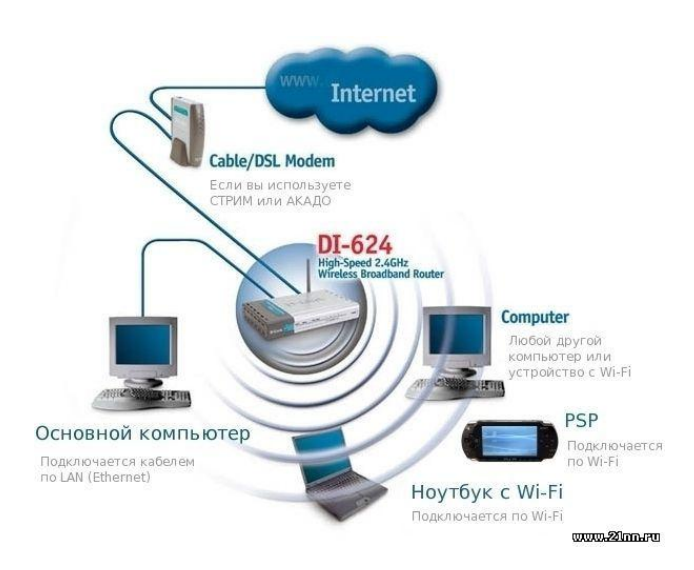

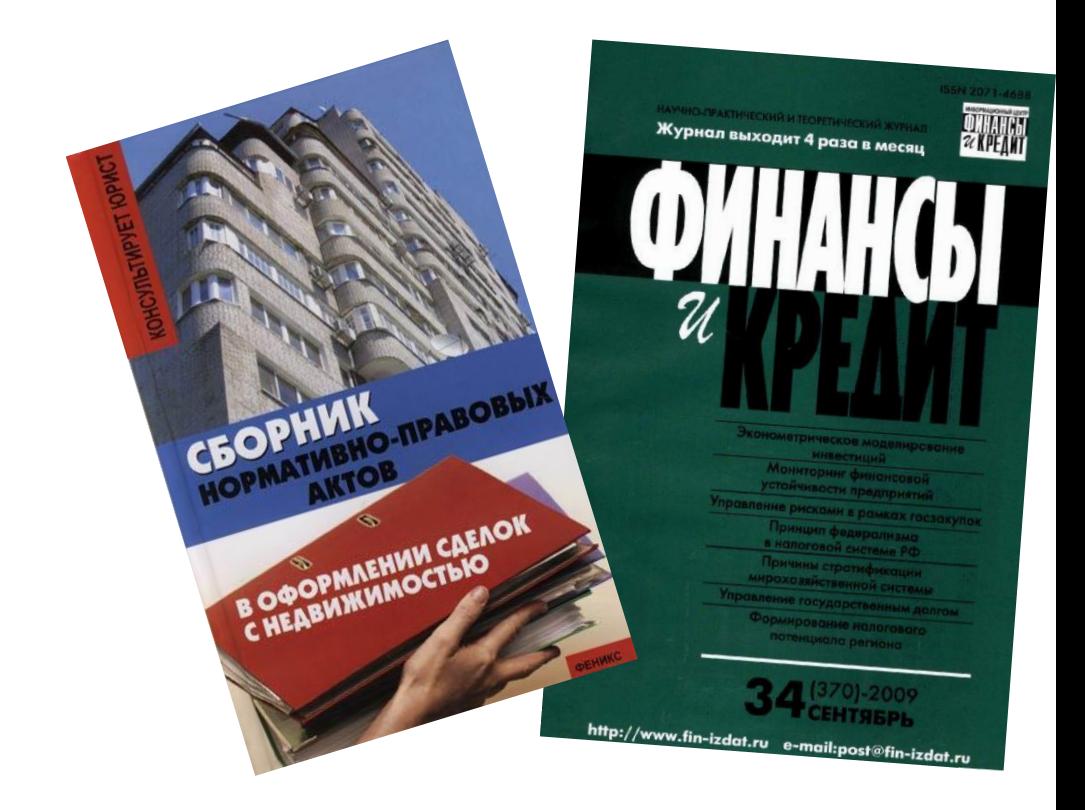

## **ОФОРМЛЕНИЕ ПРИЛОЖЕНИЙ**

Размещаются после списка использованной

литературы.

Обозначаются следующим образом: **ПРИЛОЖЕНИЕ А**, **ПРИЛОЖЕНИЕ Б** и т.д. Исключение: Й, О, З, Ъ, Ь, Ё. Название посредине без отступа. Буквы заглавные, шрифт - Times New Roman; размер шрифта 16.

## ПРИЛОЖЕНИЕ А

### Разница в начислении амортизации за 2015 год

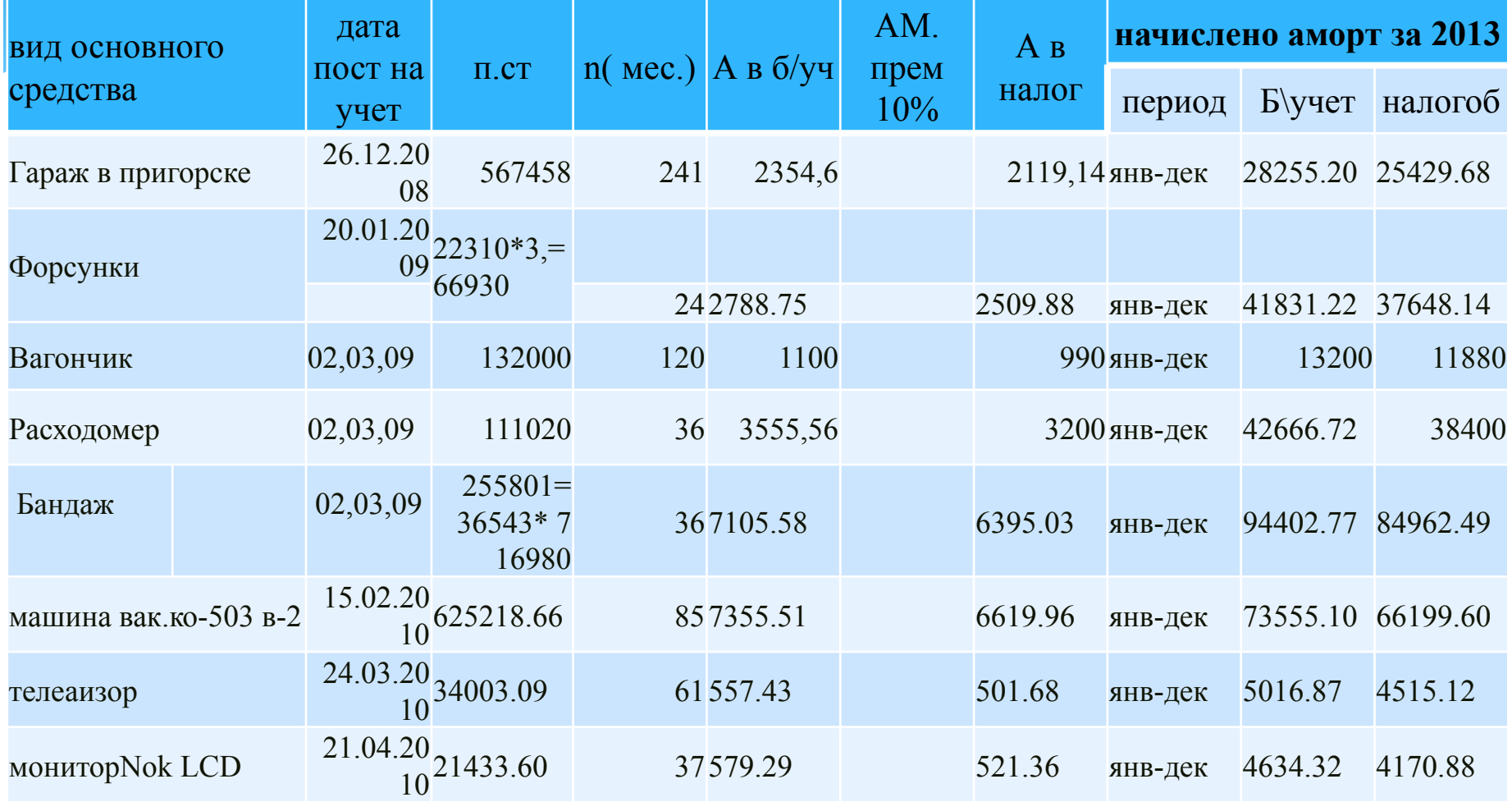

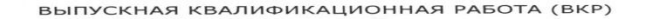

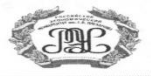

Выпускная квалификационная работа состоит из страниц

> - основная часть страниц кол-во страниц без учета приложк

- приложения страниц кол-во страниц в приложении

Основная часть работы содержит: графиков рисунков таблиц -

> Список информационных источников содержит всего ссылок. Из них:

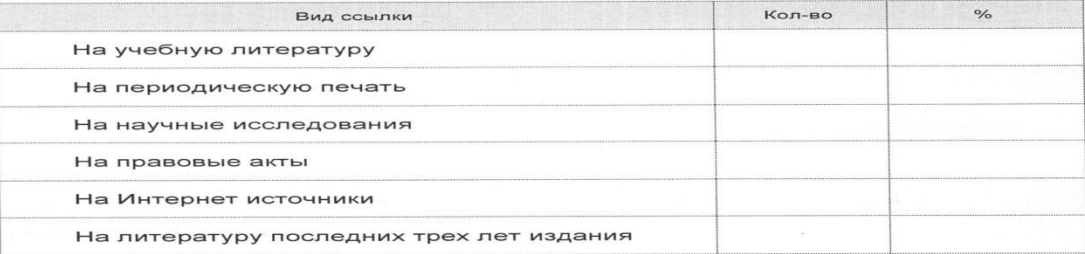

подпись

Работа выполнена мной совершенно самостоятельно. Все использованные в работе материалы и концепции из опубликованной научной литературы и других источников имеют ссылки на них.

Студент

Выпускная квалификационная работа заканчивается подписью студента. Данный лист - это самый последний лист

 $Q, M, O$ 

Федеральное государственное бюджетное образовательное учреждение высшего сить профессионального образования<br>«Российский экономический университет имени Г.В. Плеханова»<br>Хакасский филиал

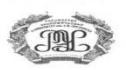

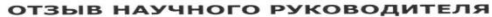

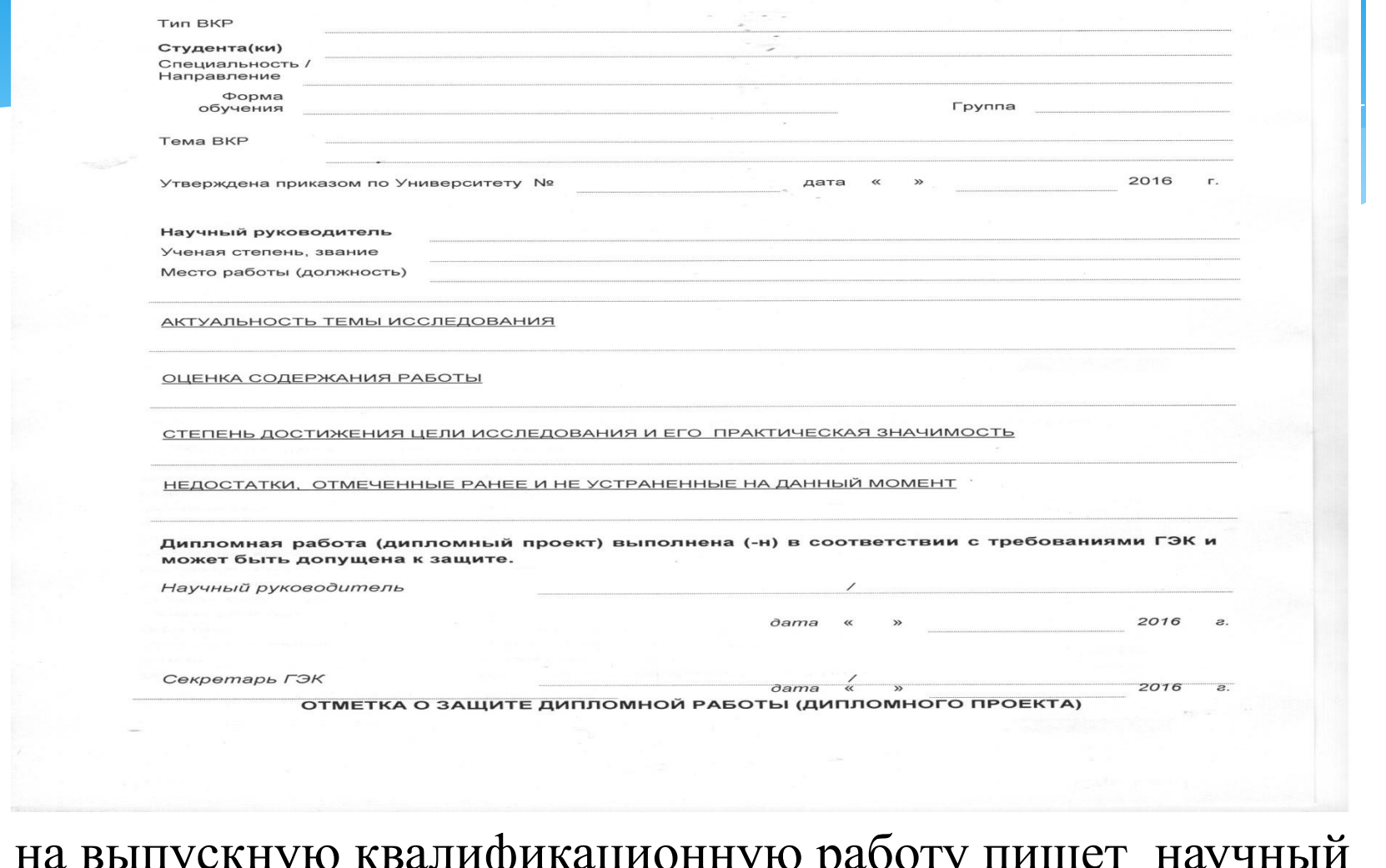

Отзыв на выпускную квалификационную работу пишет научный руководитель после того как работа будет полностью готова

дарственное бюджетное образовательное учреждение высшего  $0000000000000$ иное государственное опижетное образовательное учреждение<br>профессионального образования<br>Российский экономический университет имени Г.В. Плеханова Хакасский филиал

РЕЦЕНЗИЯ НА ВЫПУСКНУЮ КВАЛИФИКАЦИОННУЮ РАБОТУ

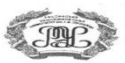

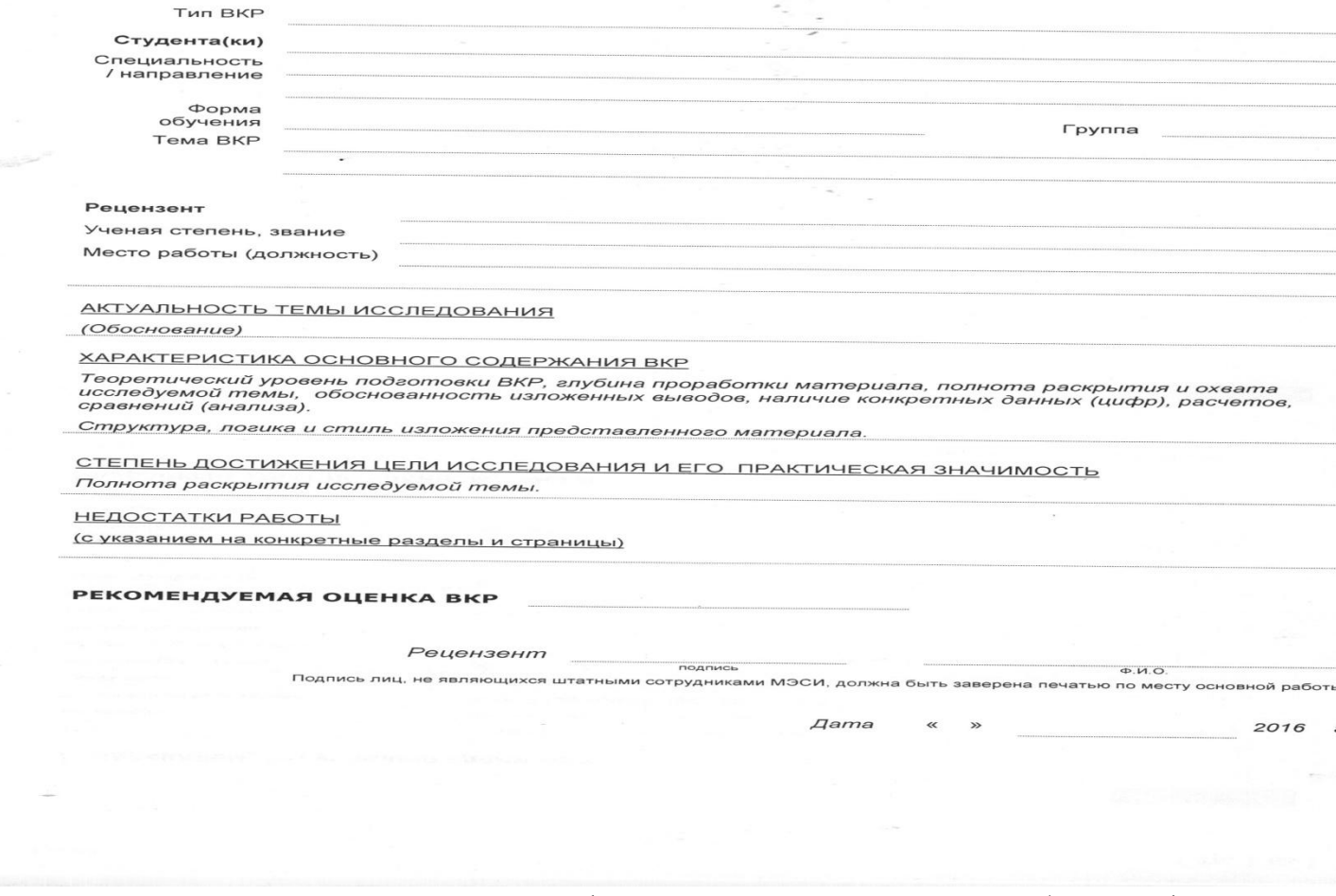

Рецензия на выпускную квалификационную работу формируется независимым специалистом с высшим образованием: либо главным бухгалтером, либо экономистом, либо руководителем

# СПАСИБО ЗА ВНИМАНИЕ

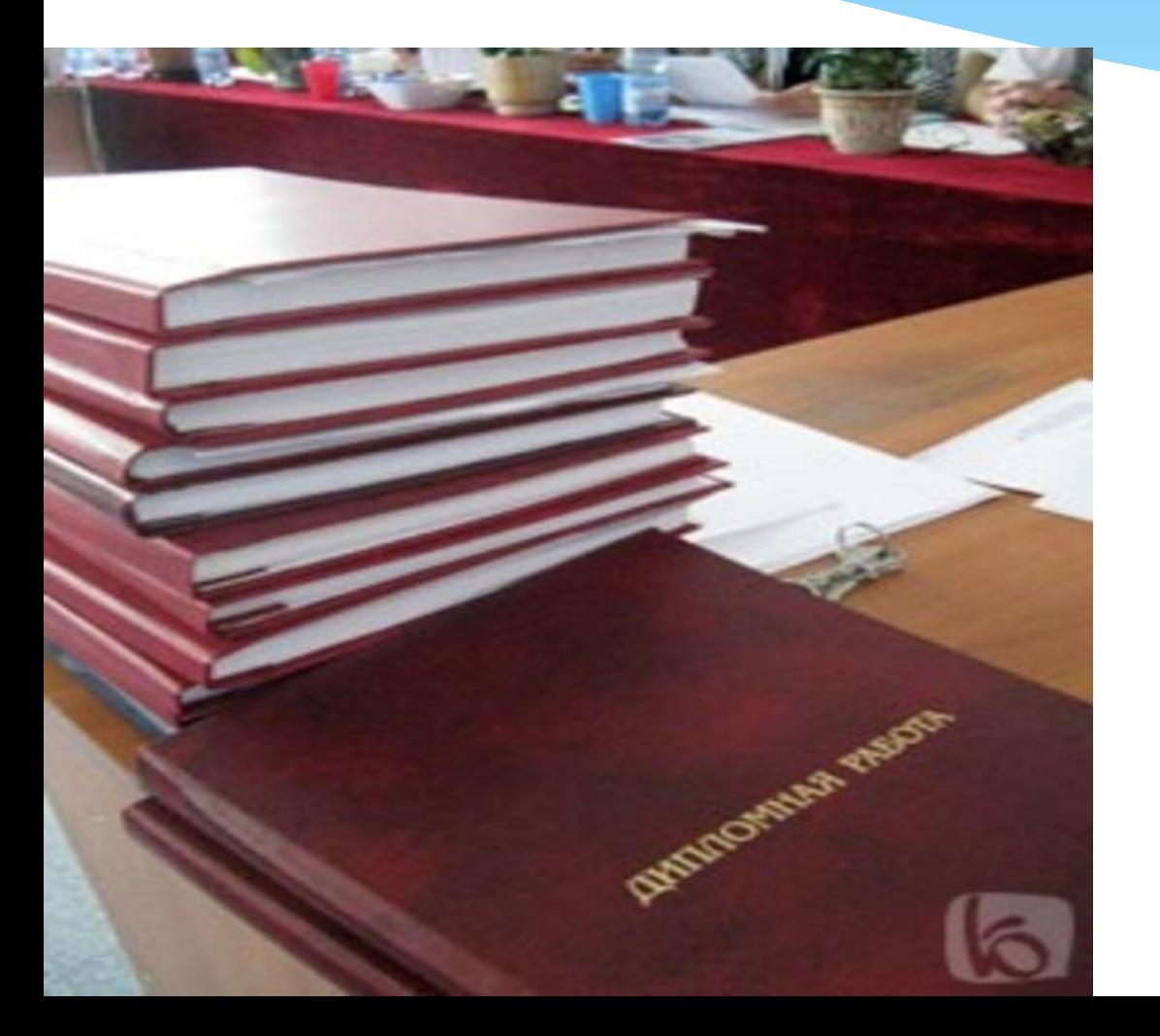

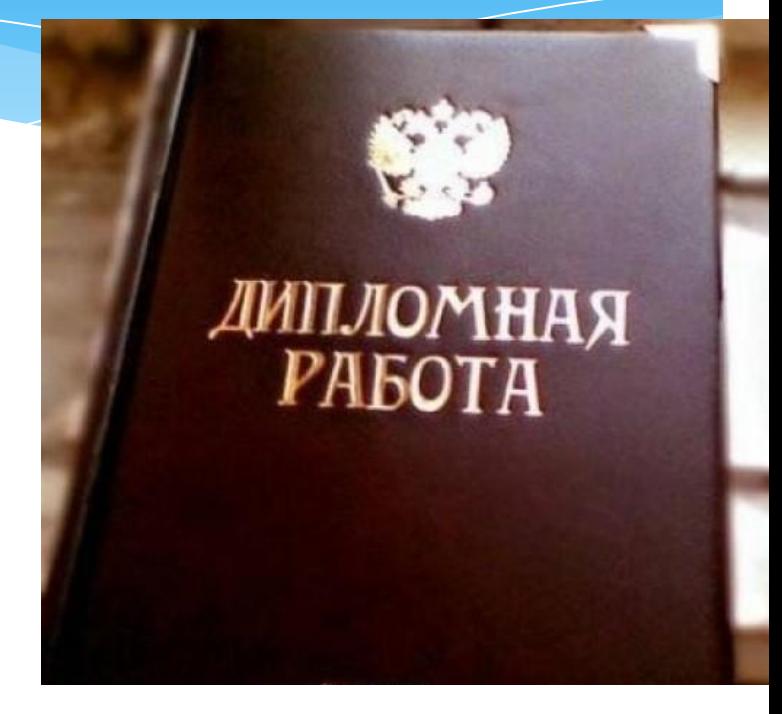